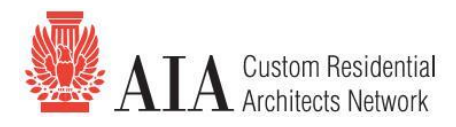

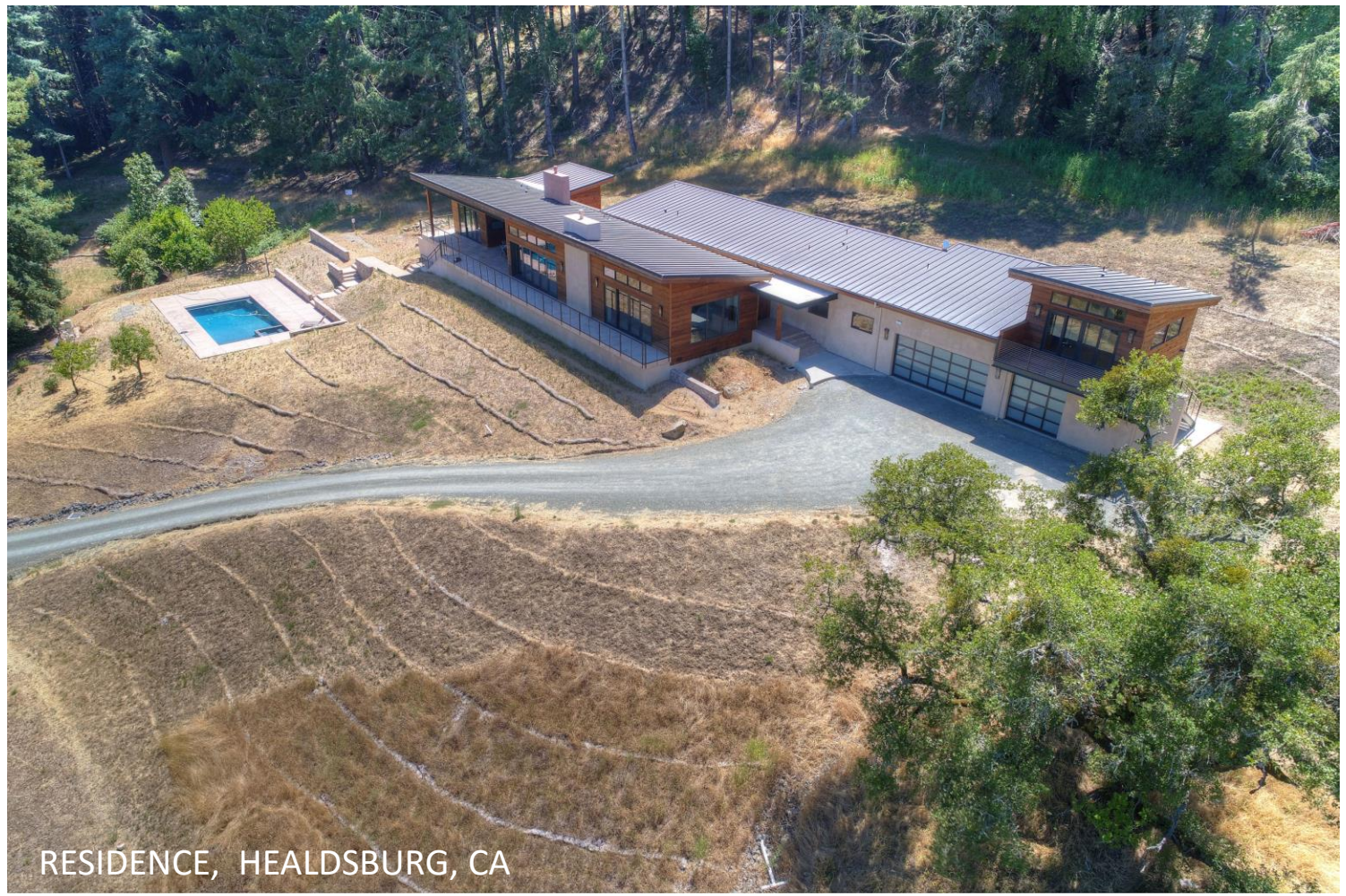

# STRENINGARCHITECTS

**WWW.STRENINGARCHITECTS.COM**

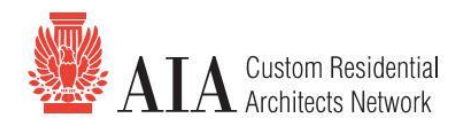

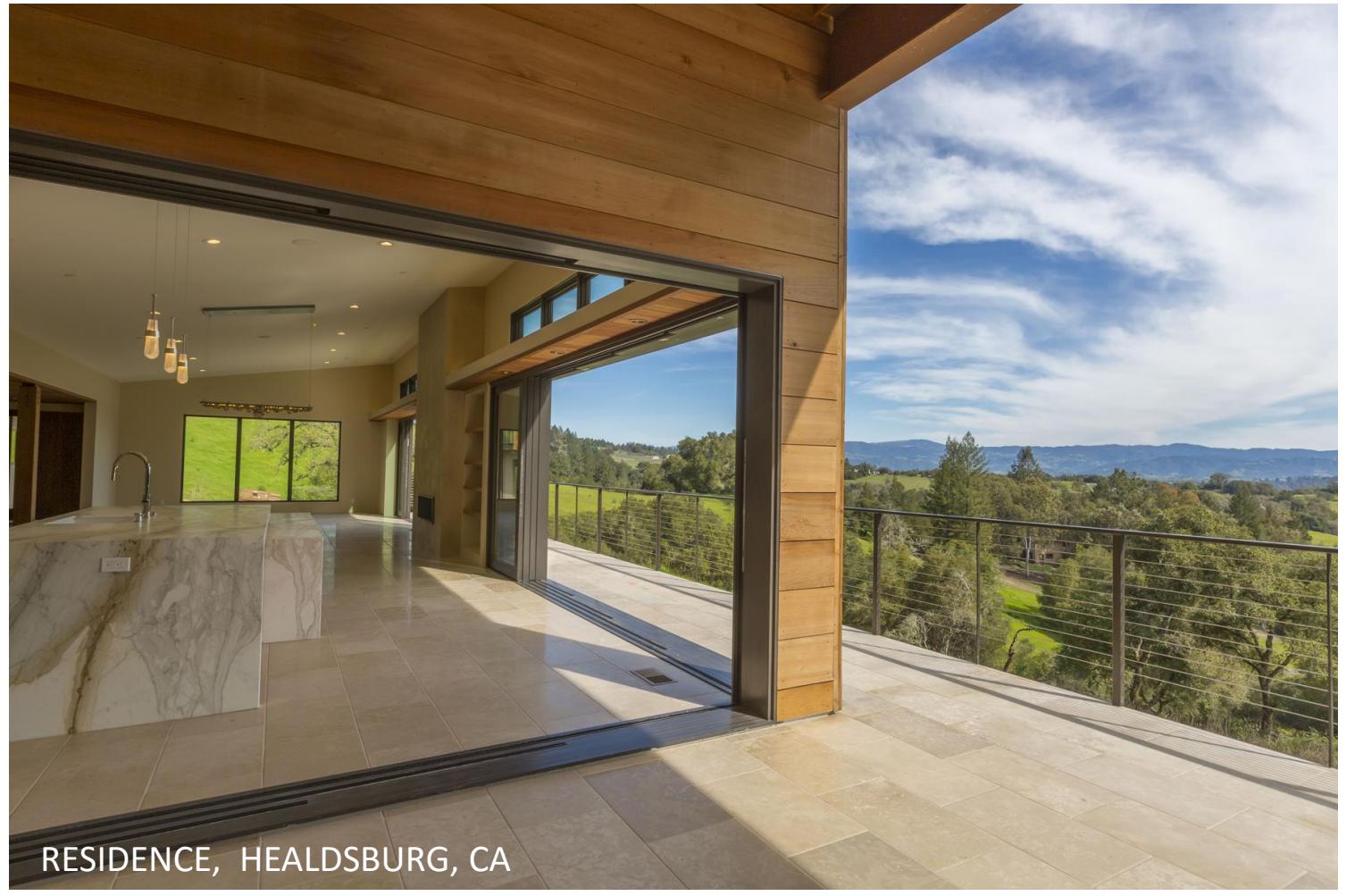

# STRENINGARCHITECTS

**WWW.STRENINGARCHITECTS.COM**

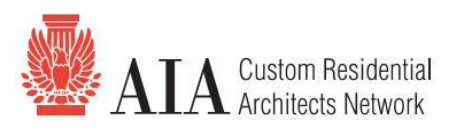

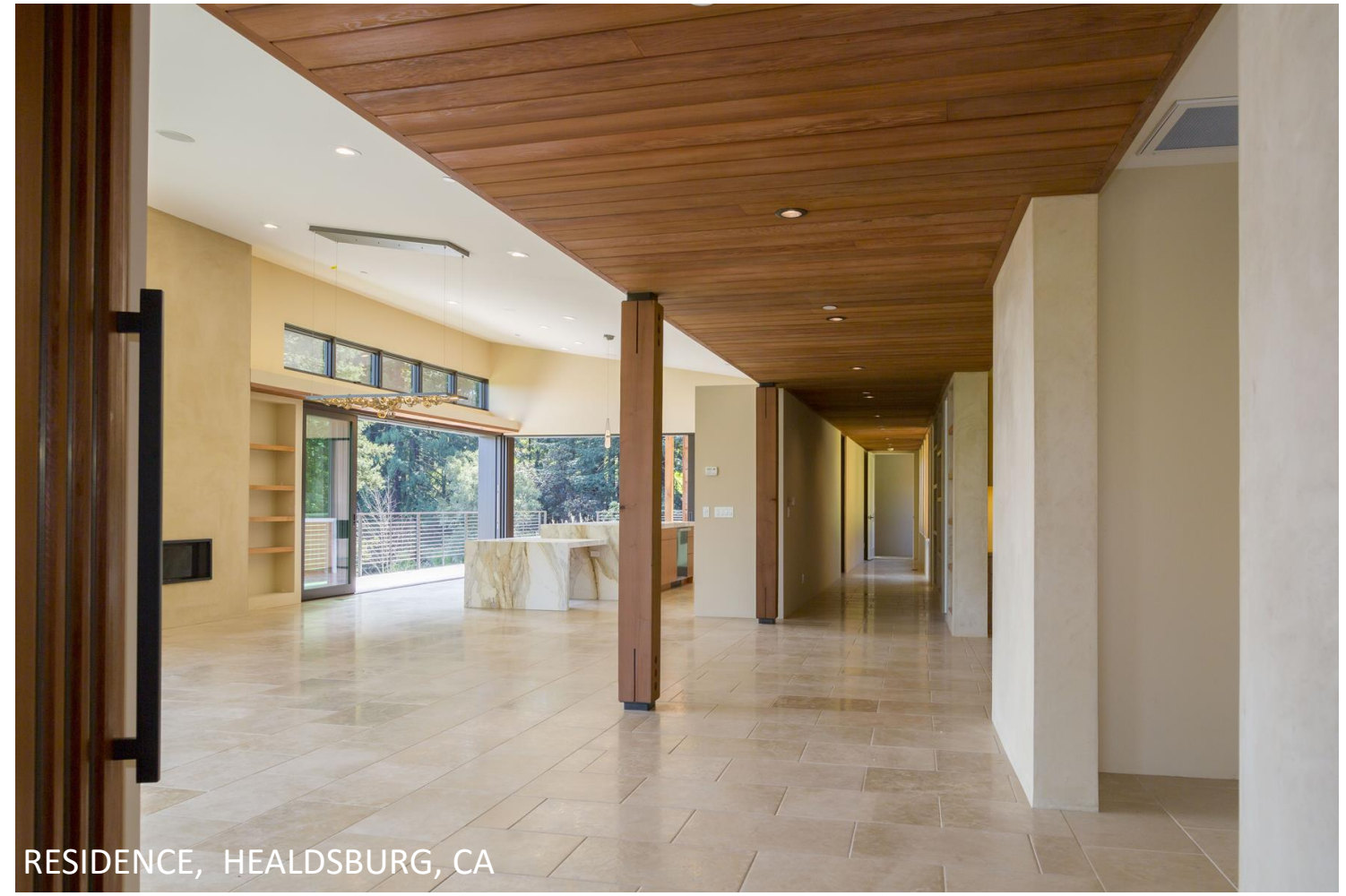

# STRENINGARCHITECTS

**WWW.STRENINGARCHITECTS.COM**

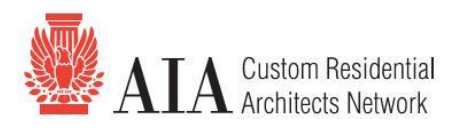

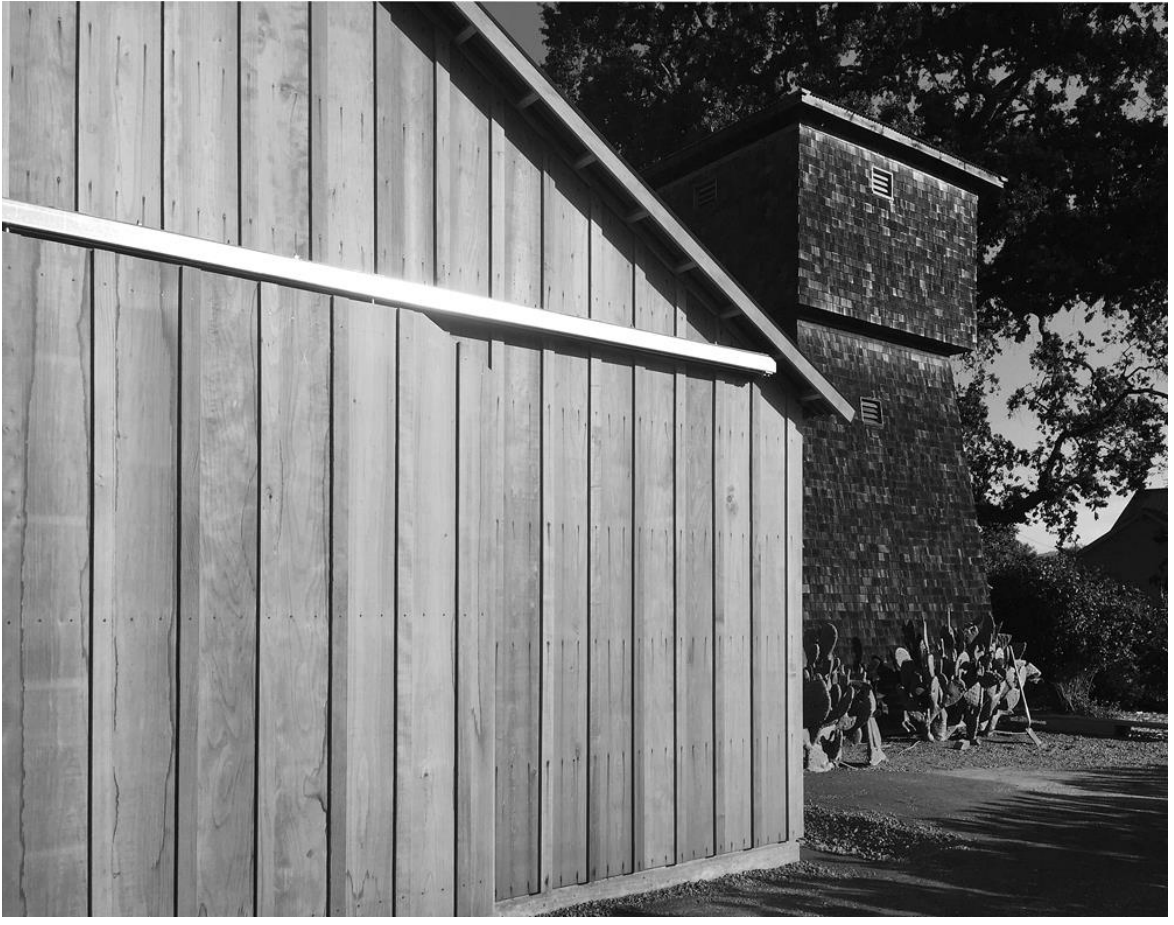

**Schmidt Addition – Yountville, CA**

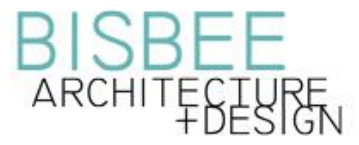

**www.bisbeearchitecture.com**

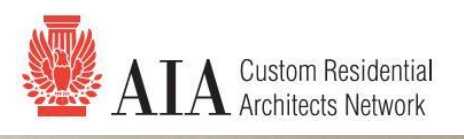

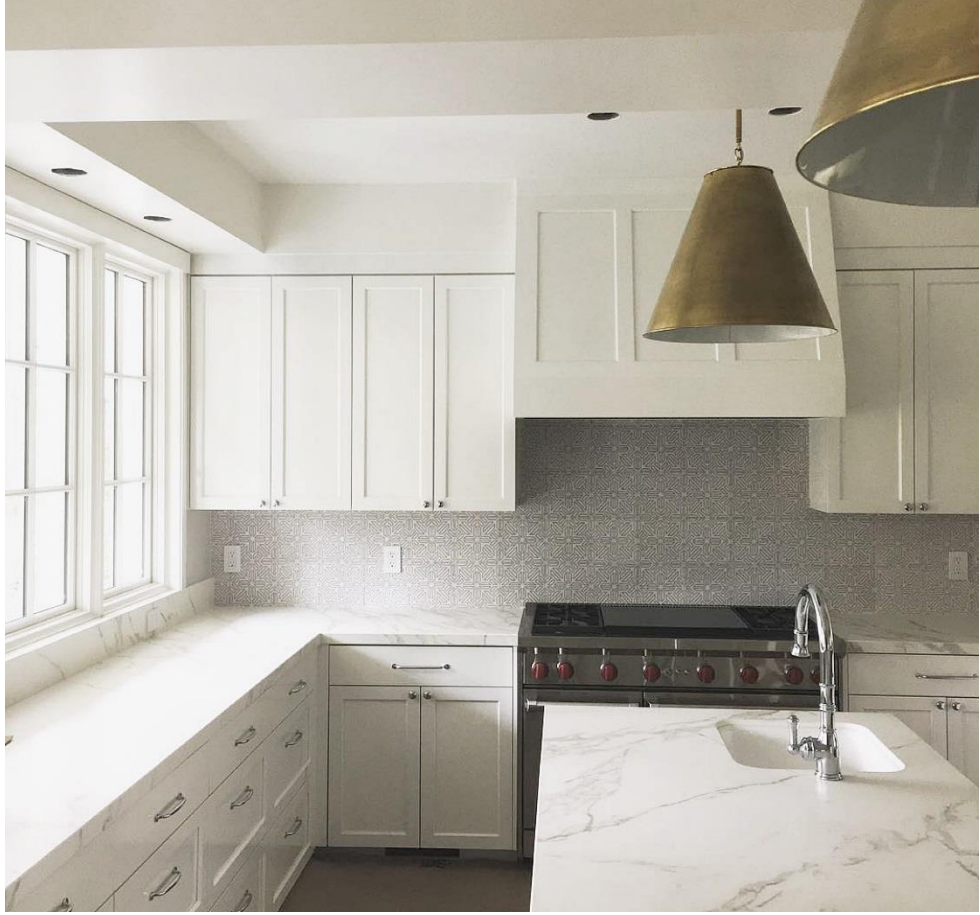

**Mount Rose Remodel - Reno, NV**

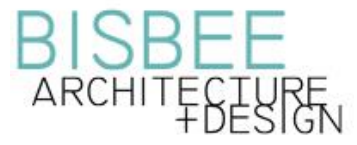

**www.bisbeearchitecture.com**

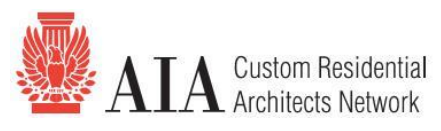

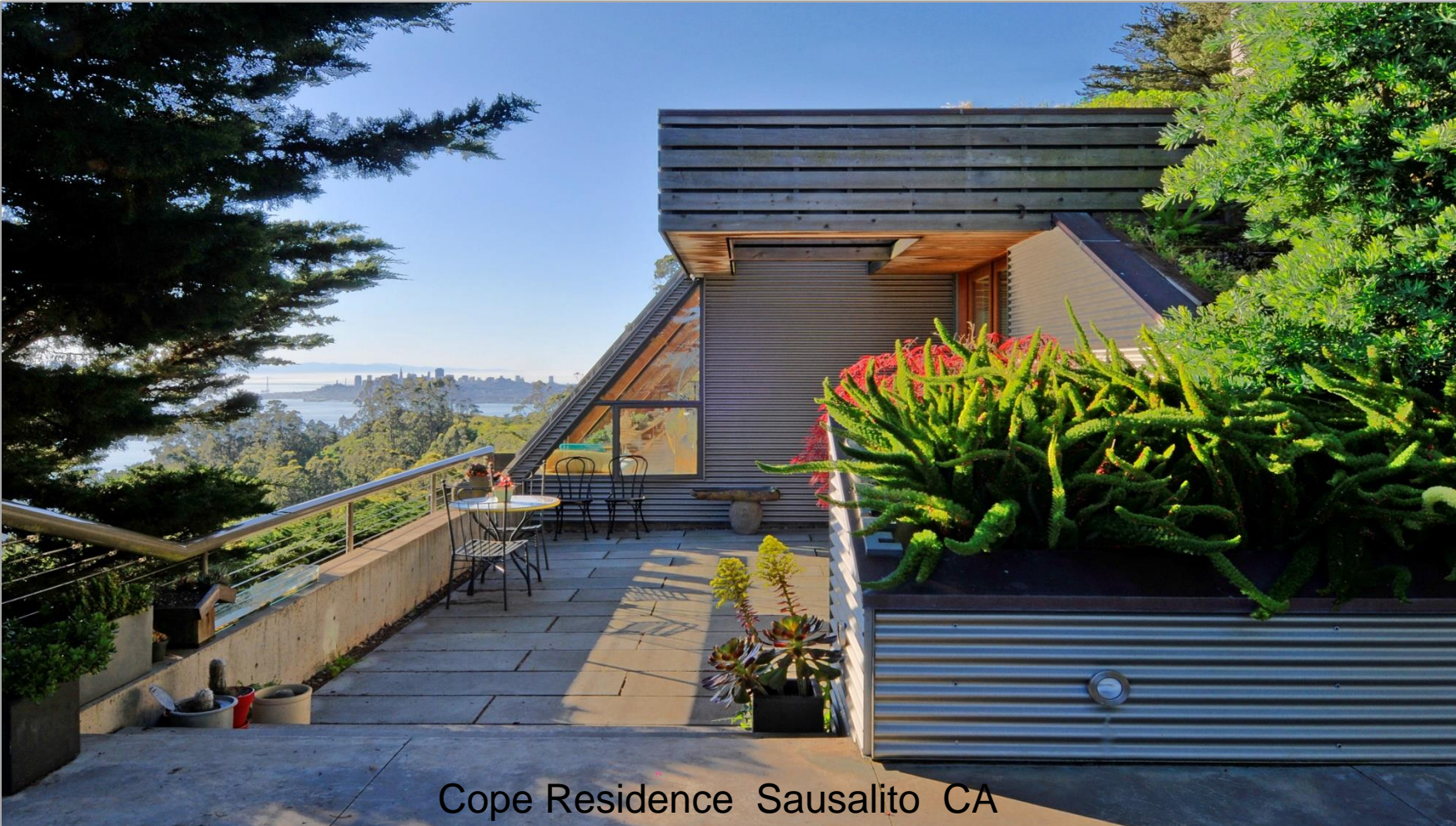

*Obie G. Bowman Architect FAIA*

**[www.obiebowman.com](http://www.obiebowman.com/)**

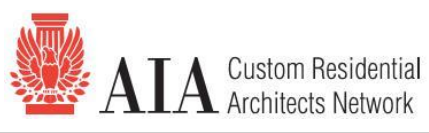

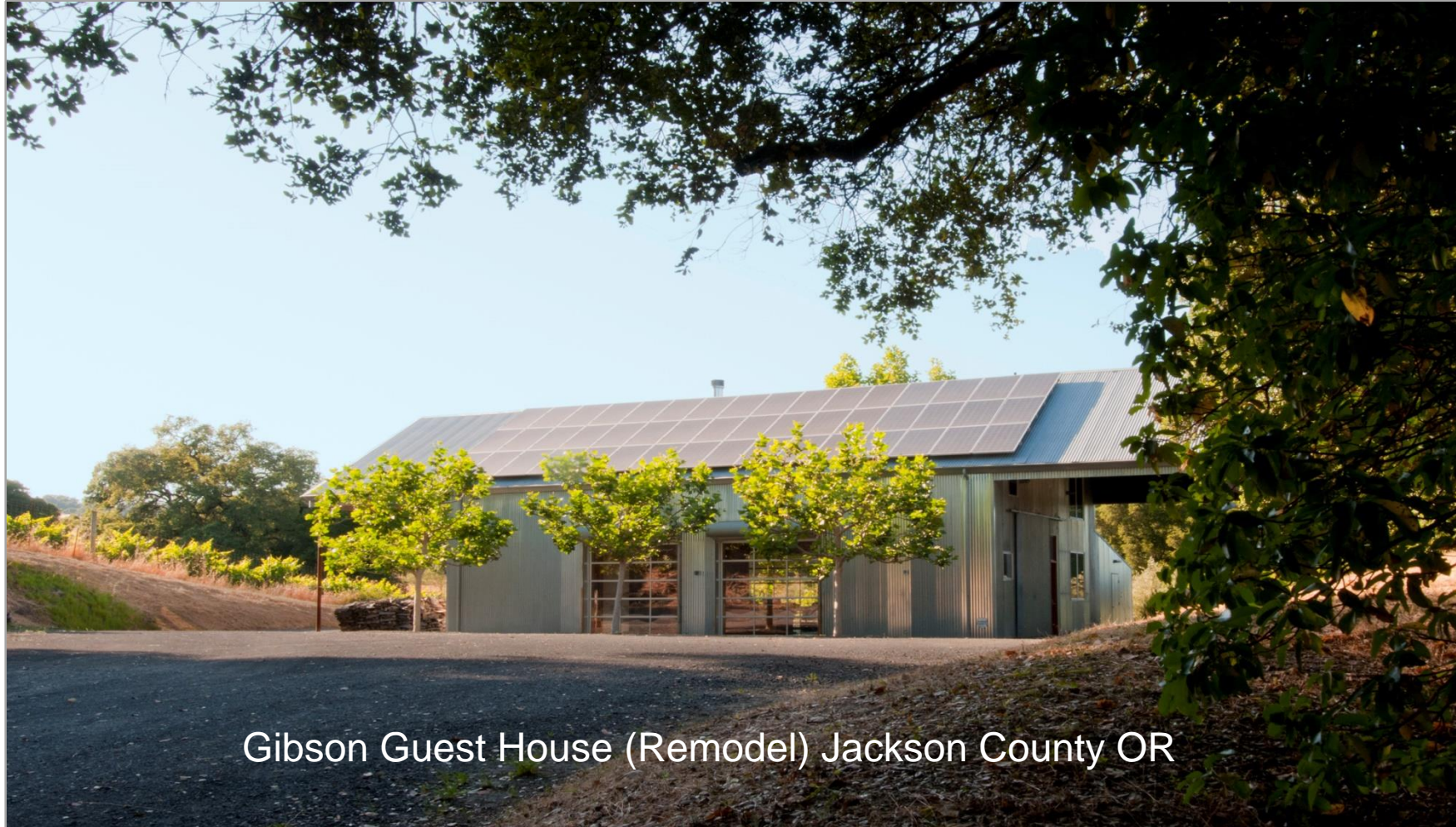

*Obie G. Bowman*  **Architect FAIA** 

**[www.obiebowman.com](http://www.obiebowman.com/)**

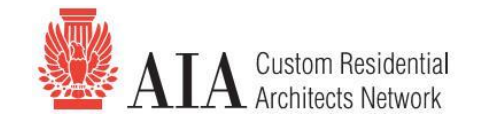

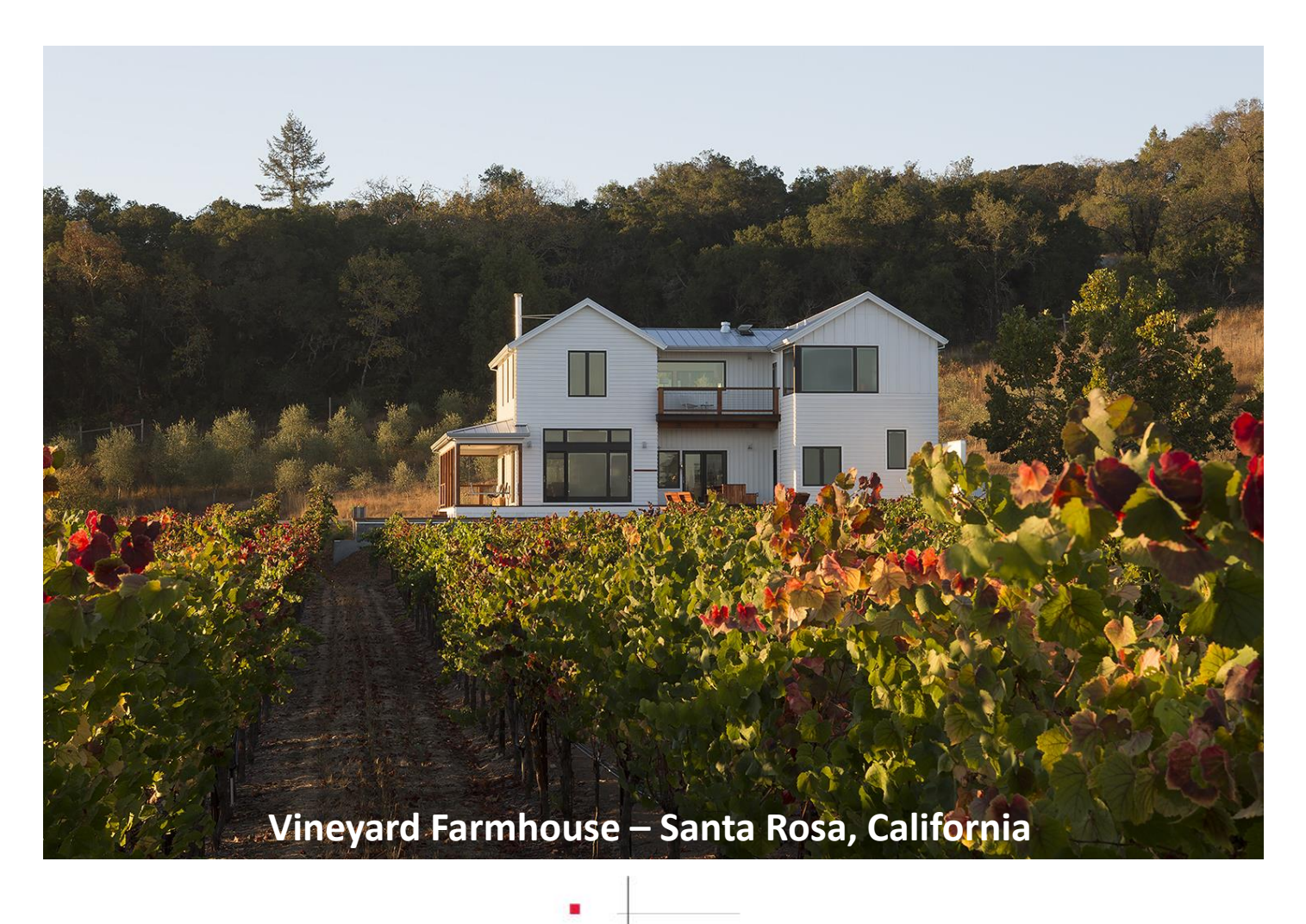

AMY A. ALPER, ARCHITECT

#### **www.alperarchitect.com**

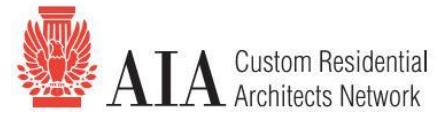

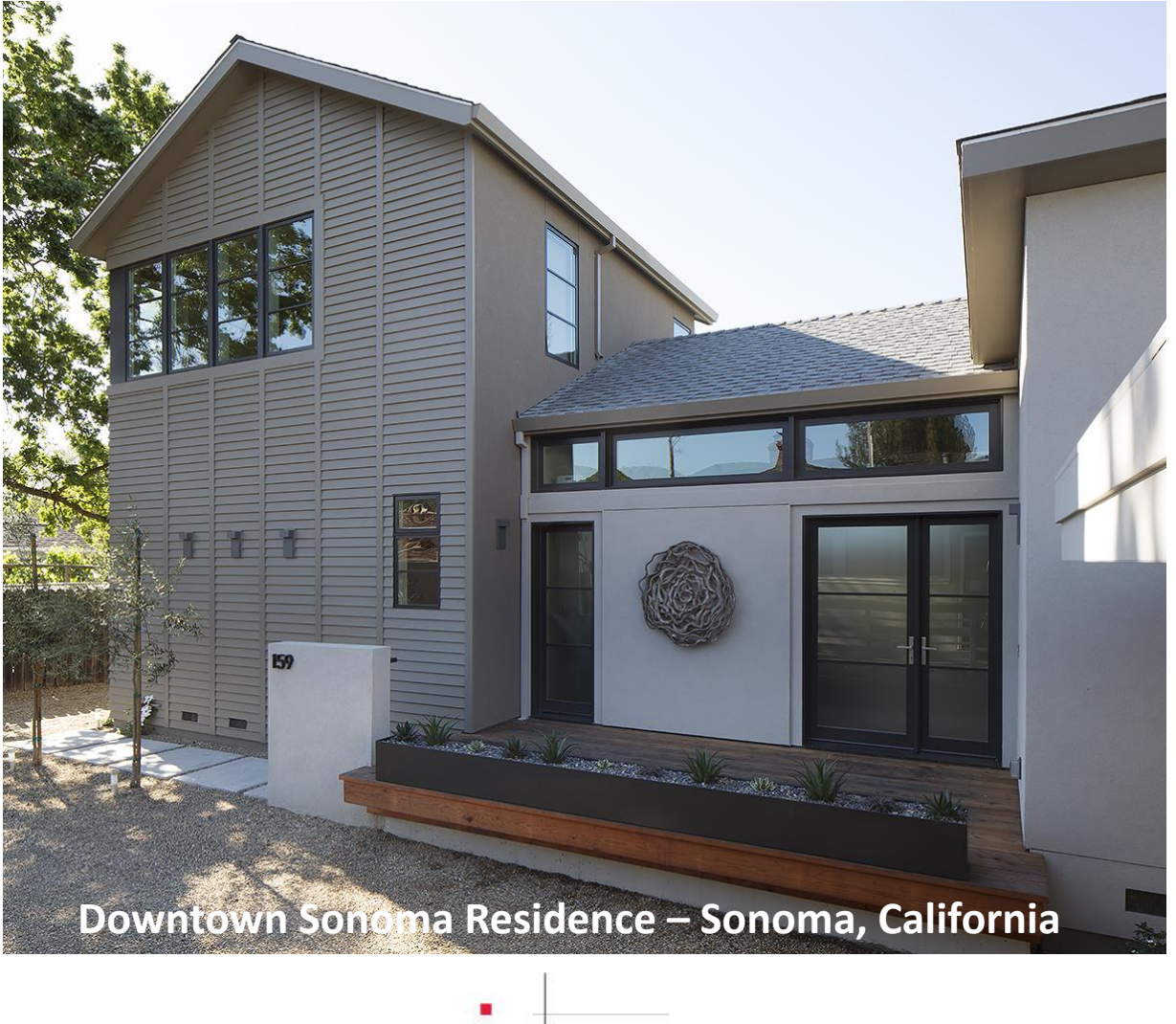

AMY A. ALPER, ARCHITECT

#### **www.alperarchitect.com**

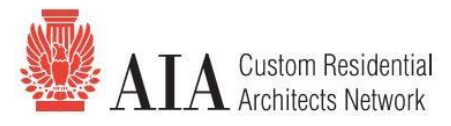

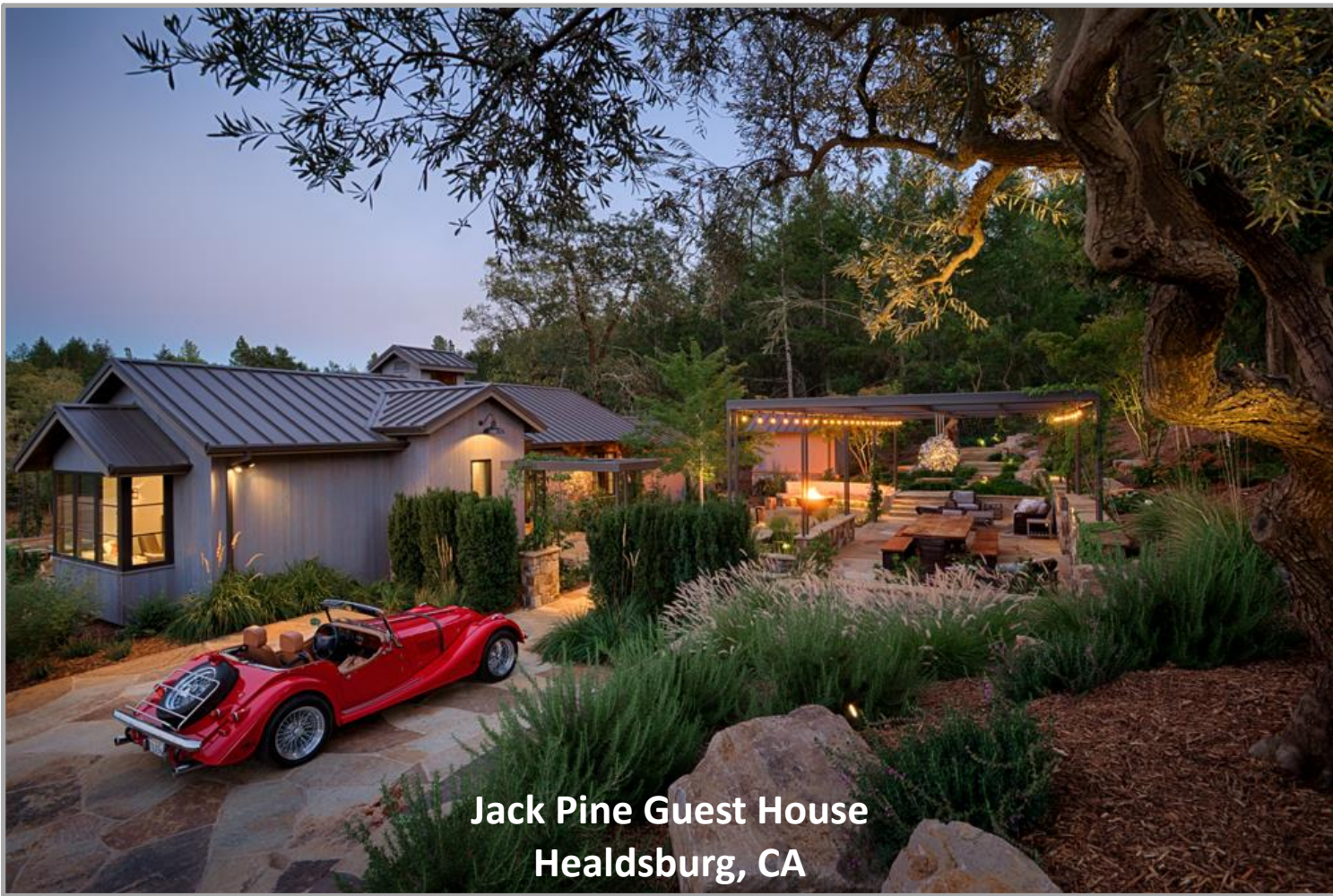

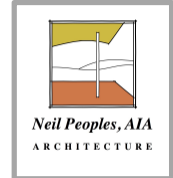

#### **Insert your web address here NPARCH@NPARCH.BIZ**

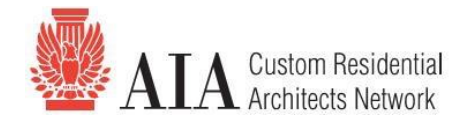

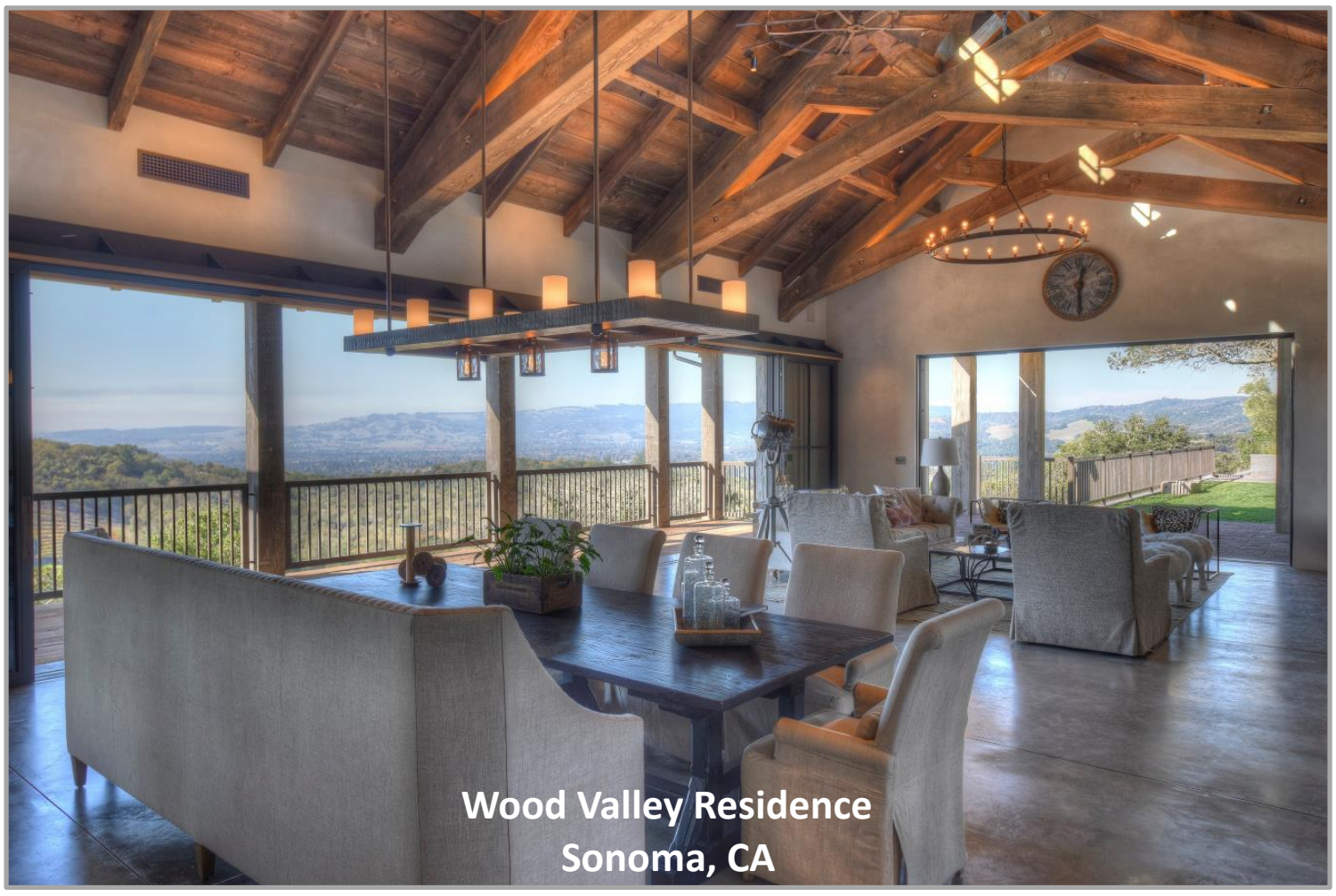

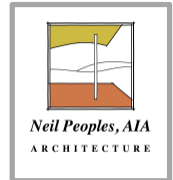

#### **Insert your web address here NPARCH@NPARCH.BIZ**

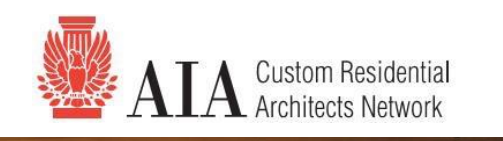

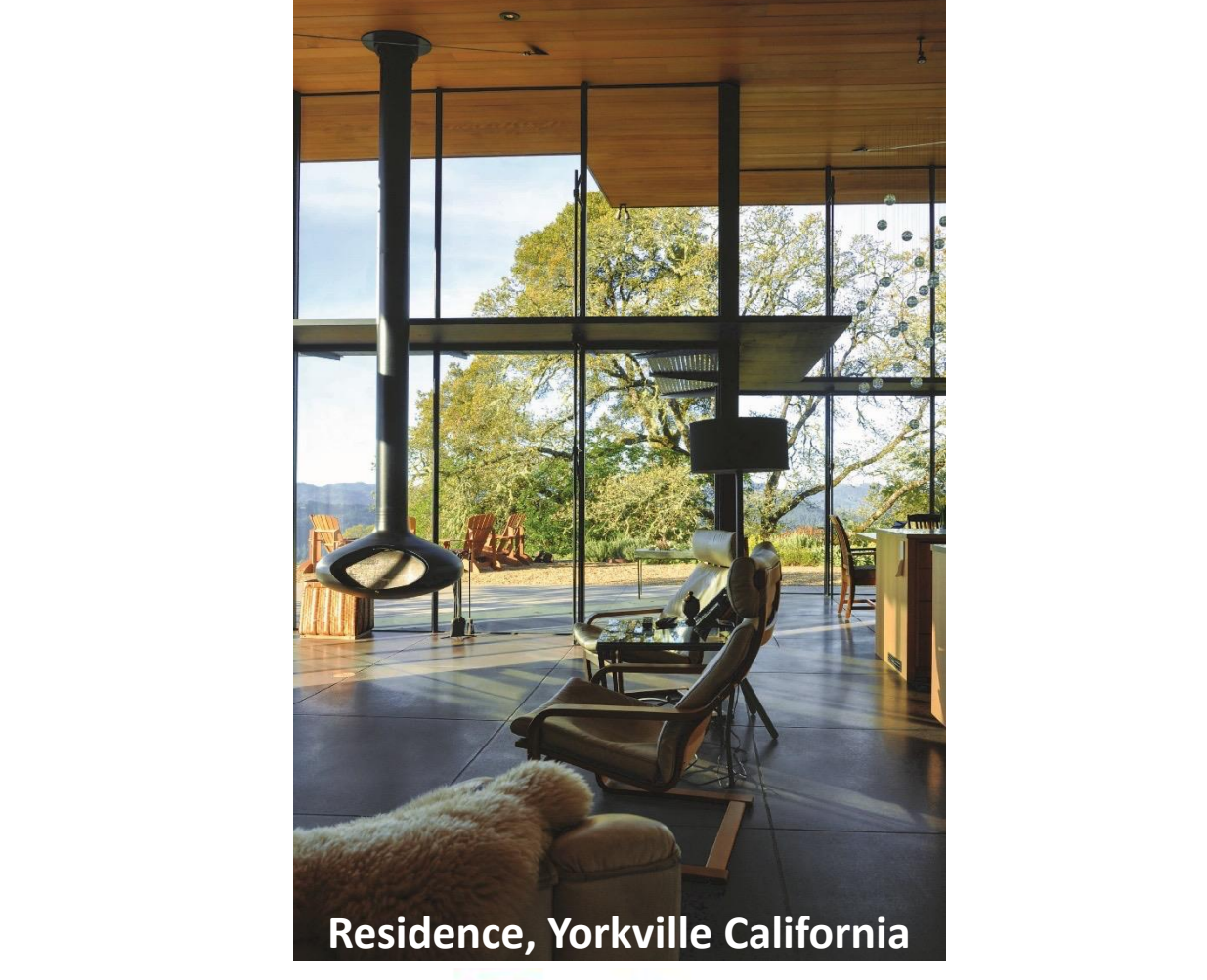

ALAN a n Ni **STUDIO** 

**Insert your web address here http://www.andesignstudio.com**

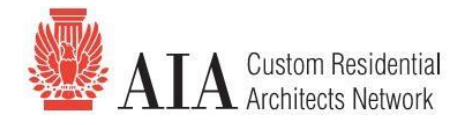

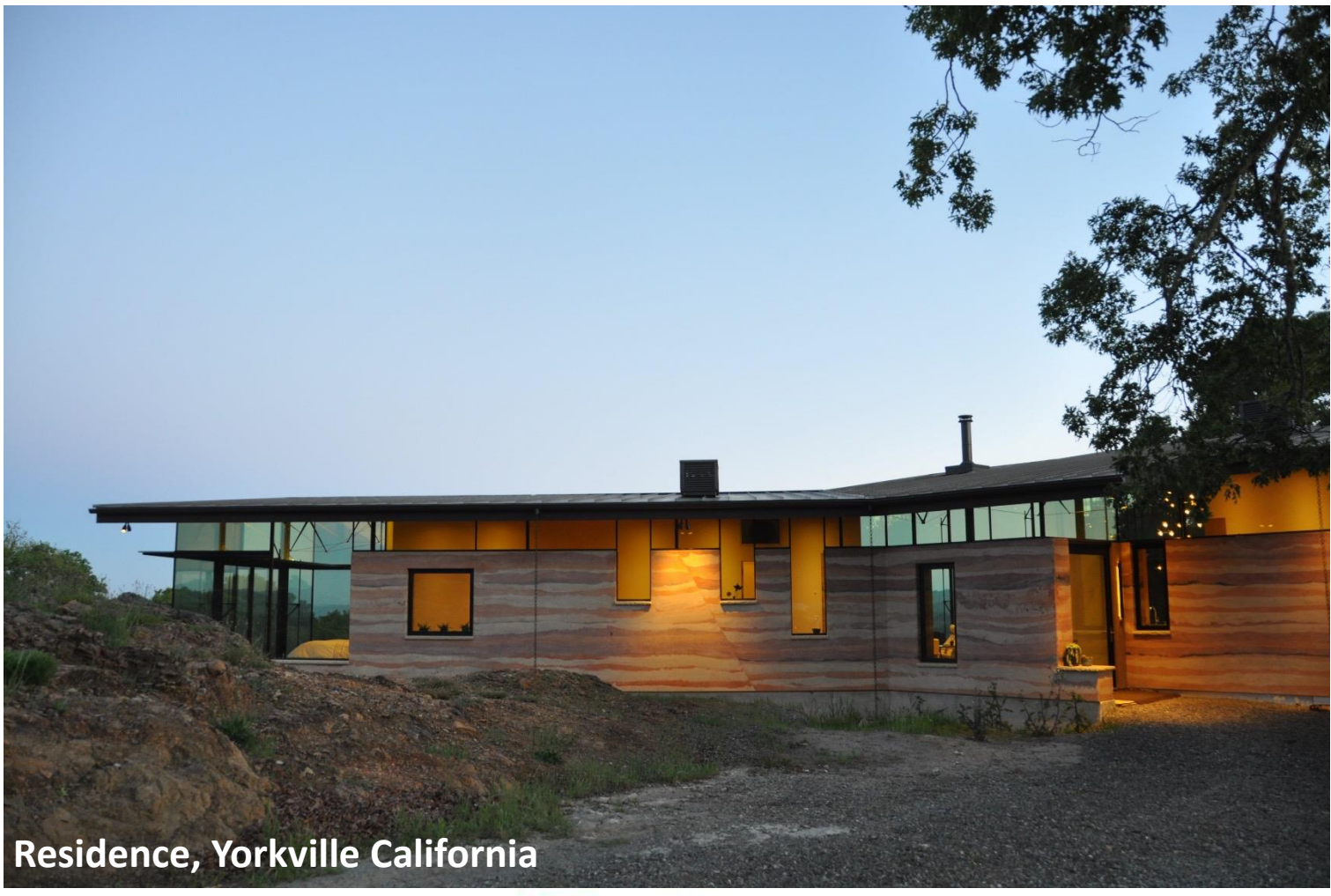

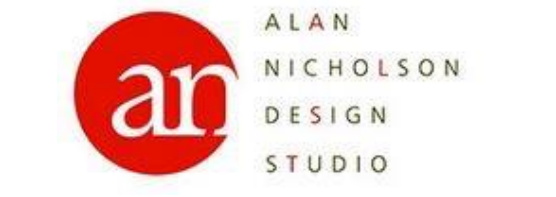

**Insert your web address here http://www.andesignstudio.com**

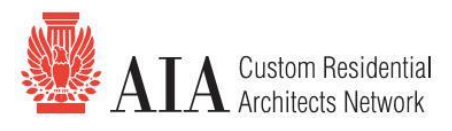

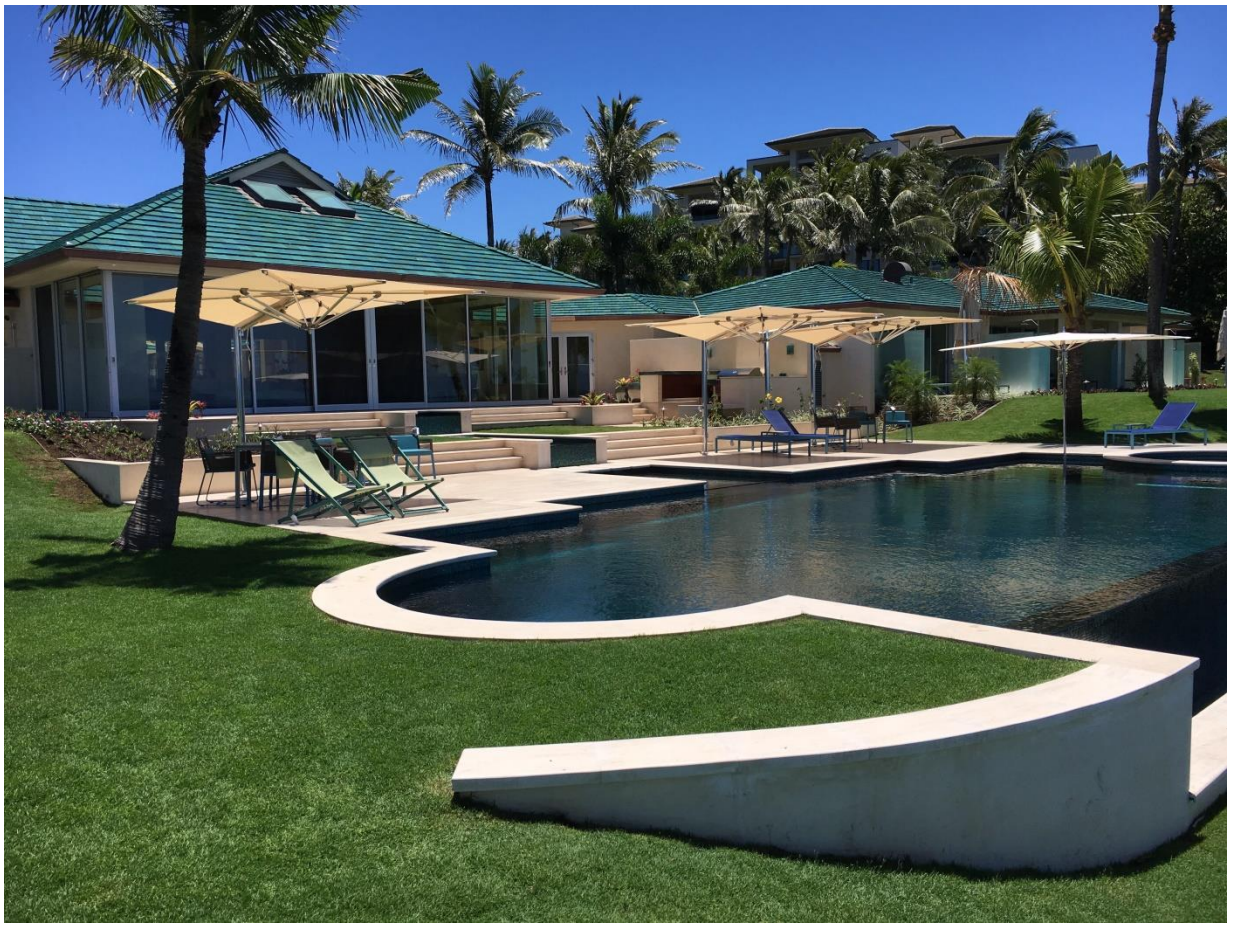

### **Ramsey Project: Kapalua, Maui Hawaii.**

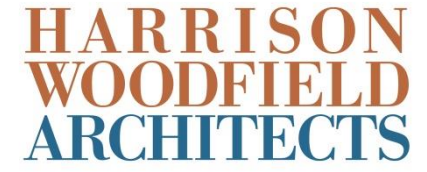

**www.harrisonwoodfieldarch.com**

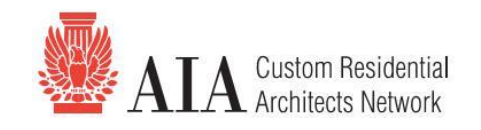

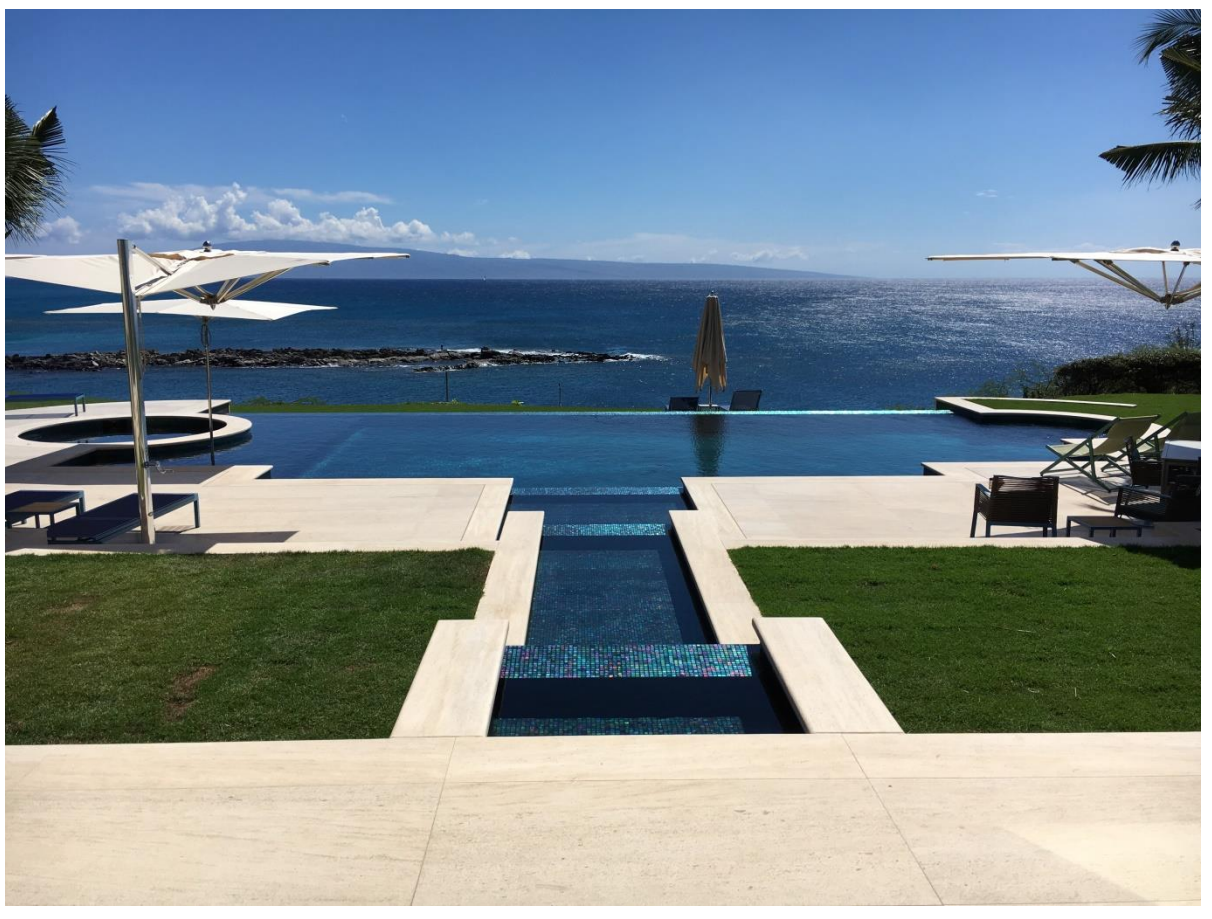

### **Ramsey Project: Kapalua, Maui, Hawaii.**

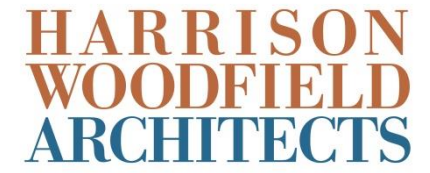

**www.harrisonwoodfieldarch.com**